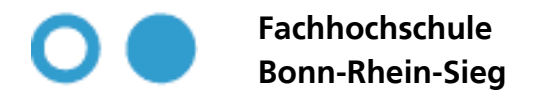

University of Applied Sciences Amtliche Bekanntmachung

Sankt Augustin, den 8.4.2005

Laufende Nummer: 5/2005

Grundordnung der Fachhochschule Bonn-Rhein-Sieg vom 7.4.2005

Herausgegeben vom Gründungsrektor der Fachhochschule Bonn-Rhein-Sieg Grantham-Allee 20, 53757 Sankt Augustin Tel. 02241/865-669, Fax 02241/865-8669, email: nora.zieskoven@fh-bonn-rhein-sieg.de

### Fachhochschule **Bonn-Rhein-Sieg**

University of Applied Sciences

# Grundordnung

## der Fachhochschule Bonn-Rhein-Sieg (GrundO)

vom 07. April 2005

(2. Änderungssatzung)

Aufgrund § 2 Absatz 4 Satz 1 des Gesetzes über die Hochschulen des Landes Nordrhein-Westfalen (Hochschulgesetz - HG) vom 14. März 2000 (GV. NRW. S. 190) in der Fassung vom 30. November 2004 (GV. NRW. S. 752) hat die Fachhochschule Bonn-Rhein-Sieg folgende Grundordnung erlassen:

#### **Inhalt**

- $§ 1$ Rechtsform, Aufgabe, Organe
- Rektorin oder Rektor, Rektorat  $\S$  2
- $§$  3 Senat
- $\S$  4 Kuratorium
- $\S$  5 Innere Organisation
- Dekanin oder Dekan, Dekanat  $§ 6$
- Fachbereichsrat  $\S$  7
- $88$ Gleichstellungskommission, Gleichstellungsbeauftragte
- $§ 9$ Verfahren zur Vorbereitung von Berufungsvorschlägen
- $§ 10$ Ausschluss von Entscheidungen und Beratungen, Besorgnis der Befangenheit
- $§$  11 Inanspruchnahme der wissenschaftlichen Einrichtungen und Betriebseinheiten
- Verkündungsblatt  $§ 12$
- Körperschaftsvermögen  $§$  13
- Übergangsvorschrift  $§$  14
- § 15 In-Kraft-Treten

#### § 1 Rechtsform, Aufgabe, Organe

(1) Die Fachhochschule Bonn-Rhein-Sieg ist eine Körperschaft des öffentlichen Rechts und zugleich Einrichtung des Landes Nordrhein-Westfalen. Sie hat das Recht zur Selbstverwaltung im Rahmen des Hochschulgesetzes und der übrigen Gesetze und dient der Forschung, der Lehre und dem Studium ihrer Mitglieder und Angehörigen.

(2) Ihre zentralen Organe sind die Rektorin oder der Rektor, das Rektorat und der Senat.

#### § 2 Rektorin oder Rektor, Rektorat

(1) Die Amtszeit der Rektorin oder des Rektors beträgt 4 Jahre.

(2) Dem Rektorat gehören außer der Rektorin oder dem Rektor und der Kanzlerin oder dem Kanzler drei Prorektorinnen oder Prorektoren<sup>1</sup> an. Die Rektorin oder der Rektor schlägt dem Senat Mitglieder der Gruppe der Professorinnen und Professoren für jedes Amt einer Prorektorin oder eines Prorektors vor. Die Amtszeit der Prorektorinnen und Prorektoren beträgt 4 Jahre.

(3) Die Geschäftsordnung des Rektorats regelt die Vertretung der Rektorin oder des Rektors durch eine oder mehrere Prorektorinnen oder einen oder mehrere Prorektoren. In Rechts- und Verwaltungsangelegenheiten wird die Rektorin oder der Rektor durch die Kanzlerin oder den Kanzler<sup>2</sup> vertreten. Die Rektorin oder der Rektor kann die Ausübung des Hausrechts auf die weiteren Mitglieder des Rektorats übertragen.<sup>3</sup>

(4) Das Rektorat erstellt den Rechenschaftsbericht nach Maßgabe des jeweils gültigen Hochschulgesetzes bis spätestens 6 Monate nach Ende des Berichtszeitraumes.

#### § 3 Senat

- (1) Dem Senat gehören als stimmberechtigte Mitglieder an<sup>4</sup>
- neun Vertreterinnen oder Vertreter der Gruppe der Professorinnen und Professoren,
- zwei Vertreterinnen oder Vertreter der Gruppe der wissenschaftlichen Mitarbeiterinnen und Mitarbeiter.
- zwei Vertreterinnen oder Vertreter der Gruppe der weiteren Mitarbeiterinnen und Mitarbeiter und
- vier Vertreterinnen oder Vertreter der Gruppe der Studierenden.

Die Amtszeit der studentischen Mitglieder beträgt 1 Jahr, die der übrigen Mitglieder 4 Jahre.

 $1$  § 20 Abs. 6 Satz 1 HG: Das Rektorat besteht aus der Rektorin oder dem Rektor als Vorsitzende oder Vorsitzenden, der in der Grundordnung festgelegten Anzahl der Prorektorinnen oder Prorektoren und der Kanzlerin oder dem Kanzler.

 $^2$  § 19 Abs. 2 Satz 2 HG: In Rechts- und Verwaltungsangelegenheiten wird sie (Rektorin) oder er (Rektor) durch die Kanzlerin oder den Kanzler vertreten.

<sup>&</sup>lt;sup>3</sup> § 19 Abs. 2 Satz 4 HG: Sie (Rektorin) oder er (Rektor) kann die Ausübung der Befugnis nach Maßgabe der Grundordnung anderen Mitgliedern oder Angehörigen der Hochschule übertragen.

 $4$  § 22 Abs. 2 Satz 1 und 4 HG: Stimmberechtigte Mitglieder des Senats sind insgesamt höchstens 27 Vertreterinnen oder Vertreter der Gruppen im Sinne des § 13 Abs. 1. Näheres zur Zusammensetzung und zur Amtszeit regelt die Grundordnung.

- (2) Bei Beschlussfassungen über die Grundordnung werden die von den Mitgliedern des Senats abgegebenen Stimmen mit einem Gewichtungsfaktor vervielfacht. Dieser beträgt nach Maßgabe des § 22 Abs. 6 HG<sup>5</sup> für Mitglieder des Senats, die
	- der Gruppe der Professorinnen und Professoren angehören, vier,
	- den Gruppen der wissenschaftlichen Mitarbeiterinnen und Mitarbeiter sowie der weiteren Mitarbeiterinnen und Mitarbeiter angehören, achtzehn und
	- der Gruppe der Studierenden angehören, neun.  $\,$
- (3) Nichtstimmberechtigte Mitglieder des Senats sind die in § 22 Abs. 3 Satz 1 HG genannten Perso $nen^6$ .
- (4) Der Senat wählt aus der Gruppe der stimmberechtigten Professorinnen und Professoren eine Vorsitzende oder einen Vorsitzenden.

#### § 4 Kuratorium<sup>7</sup>

(1) Das Kuratorium besteht aus elf Personen, die weder Mitglieder noch Angehörige der Hochschule sind. Dazu gehört jeweils eine Vertreterin oder ein Vertreter der Stadt Bonn und des Rhein-Sieg-Kreises. Die gewählten Mitglieder des Kuratoriums werden von der Rektorin oder vom Rektor für eine Amtszeit von 4 Jahren bestellt

(2) Die erste Wahl der Kuratoriumsmitglieder nach In-Kraft-Treten dieser Grundordnung erfolgt vom Senat auf Vorschlag des Rektorats. Die nachfolgenden Wahlen erfolgen auf Vorschlag des Kuratoriums durch den Senat. Eine Wiederwahl ist möglich.

#### § 5 Innere Organisation

(1) Die Fachhochschule Bonn-Rhein-Sieg gliedert sich nach Maßgabe des Hochschulentwicklungsplans in Fachbereiche. Nach dieser Maßgabe können auch zentrale wissenschaftliche Einrichtungen und Betriebseinheiten gebildet werden, deren Verwaltungs- und Benutzungsordnungen der Senat bestimmt.

(2) Von den Fachbereichen können wissenschaftliche Einrichtungen und Betriebseinheiten nach Maßgabe des Hochschulentwicklungsplans gebildet werden, deren Verwaltungs- und Benutzungsordnungen die Fachbereichsräte bestimmen.

(3) Die Organe der Fachbereiche sind die Dekanin oder der Dekan und der Fachbereichsrat.

 $5\,$ § 22 Abs. 6 HG: In der Grundordnung der Hochschulen kann von der Bildung eines erweiterten Senats abgesehen werden; wird kein erweiterter Senat gebildet, werden dessen Aufgaben vom Senat wahrgenommen. In diesem Fall ist beider Beschlussfassung über die Grundordnung das Stimmenverhältnis der Gruppen gemäß Absatz 2 Satz 2, 2. Halbsatz sicherzustellen. § 22 Abs. 2 HG Satz 2, 2. Halbsatz, Sätze 3 und 4 HG: Die Sitze dieser Gruppen stehen im Verhältnis 2:1:1:2 oder 1:1:1:1. § 13 Abs. 2

bleibt unberührt. Näheres zur Zusammensetzung und zur Amtszeit regelt die Grundordnung.

<sup>6</sup> Nicht stimmberechtigte Mitglieder sind die Rektorin oder der Rektor, die Prorektorinnen oder die Prorektoren, die Dekaninnen oder die Dekane, die Kanzlerin oder der Kanzler, die Vertrauensperson der schwerbehinderten Menschen, der Vorsitz des Personalrats und des Personalrats nach § 111 Abs. 1 LPVG und der Vorsitz des Allgemeinen Studierendenausschusses.

<sup>7 § 24</sup> Abs.2 Satz 2 HG: Das Nähere über die Aufgaben und die Zusammensetzung des Kuratoriums sowie die Amtszeit seiner Mitglieder bestimmt die Grundordnung

#### § 6 Dekanin oder Dekan, Dekanat

(1) Die Fachbereichsordnungen der Fachbereiche können vorsehen, dass ein Dekanat die Aufgaben und Befugnisse der Dekanin oder des Dekans wahrnimmt. Das Dekanat besteht aus der Dekanin oder dem Dekan sowie zwei Prodekaninnen oder Prodekanen<sup>8</sup>. Eine Prodekanin oder ein Prodekan gehört der Gruppe der wissenschaftlichen Mitarbeiterinnen und Mitarbeiter gemäß § 13 Abs. 1 Nr. 2 HG an.

(2) Die Amtszeit der Dekanin oder des Dekans und der Prodekanin oder des Prodekans bzw. des Dekanats beträgt 4 Jahre.

#### § 7 Fachbereichsrat

(1) Dem Fachbereichsrat gehören als stimmberechtigte Mitglieder an

- Vertreterinnen oder Vertreter der Gruppe der Professorinnen und Professoren,
- Vertreterinnen oder Vertreter der Gruppe der wissenschaftlichen Mitarbeiterinnen und Mitarbeiter.
- Vertreterinnen oder Vertreter der Gruppe der weiteren Mitarbeiterinnen und Mitarbeiter und - Vertreterinnen oder Vertreter der Gruppe der Studierenden.

Die Anzahl legen die Fachbereiche mit der Fachbereichsordnung fest. Die Amtszeit der studentischen Mitglieder beträgt 1 Jahr, die der übrigen Mitglieder 2 Jahre.

(2) Der Fachbereichsrat wählt aus der Gruppe der Professorinnen und Professoren eine Vorsitzende oder einen Vorsitzenden<sup>9</sup>.

#### § 8 Gleichstellungskommission, Gleichstellungsbeauftragte

(1) Die weiblichen Mitglieder der Hochschule wählen eine Gleichstellungskommission im Sinne des § 23 Absatz 2 HG, der aus jeder Gruppe nach § 13 Abs. 1 HG zwei Mitglieder angehören. Die Amtszeit der studentischen Mitglieder beträgt 1 Jahr, die der übrigen Mitglieder 4 Jahre.

(2) Vorsitzende der Gleichstellungskommission ist die Gleichstellungsbeauftragte, die – ebenso wie ihre Vertreterin - von den Mitgliedern der Gleichstellungskommission aus ihrer Mitte gewählt und von der Rektorin oder dem Rektor für eine Amtszeit von 4 Jahren bestellt wird.

#### § 9 Verfahren zur Vorbereitung von Berufungsvorschlägen<sup>10</sup>

(1) Zur Vorbereitung der Berufungsvorschläge bilden die Fachbereiche Berufungskommissionen, in der die Vertreterinnen oder Vertreter der Professorinnen und Professoren über die Stimmenmehrheit verfügen und denen auch auswärtige Sachverständige angehören können.

<sup>&</sup>lt;sup>8</sup> § 27 Abs. 5 Satz 5 HG: Soweit die Grundordnung ein Dekanat vorsieht, übernimmt eine Prodekanin oder ein Prodekan die Aufgaben nach § 25 Abs. 2 Satz 5 HG (Studiendekanin oder Studiendekan).

<sup>&</sup>lt;sup>9</sup> § 28 Abs. 4 HG: Die Grundordnung regelt den Vorsitz im Fachbereichsrat.

<sup>&</sup>lt;sup>10</sup> § 48 Abs. 4 HG: Das Verfahren zur Vorbereitung der Berufungsvorschläge einschließlich der Hinzuziehung auswärtiger Sachverständiger und der Beteiligung der Schwerbehindertenvertretung regelt die Grundordnung.

Das hier gewählte Verfahren konzentriert die inhaltliche Entscheidung über den Berufungsvorschlag auf der fachnahen Fachbereichsebene. Da auf der Zentralebene eine Prüfung durch das Rektorat unter rechtsaufsichtlichen und entwicklungsplanerischen Gesichtspunkten erfolgt, wird von einer Beteiligung des Senats abgesehen.

(2) Sofern sich unter den Bewerberinnen und Bewerbern um eine Stelle einer Professorin oder eines Professors Schwerbehinderte befinden, nimmt die Schwerbehindertenvertretung zum Vorschlag der Berufungskommission Stellung, bevor er dem Fachbereichsrat zur Beschlussfassung vorgelegt wird<sup>11</sup>. Der Berufungsvorschlag des Fachbereichsrats wird dem Rektorat zur rechtlichen und entwicklungsplanerischen Prüfung und Übermittlung an das Ministerium zugeleitet. Stimmt das Rektorat dem Berufungsvorschlag nicht zu, ist er dem Fachbereich zur erneuten Beratung und Beschlussfassung zuzuleiten.

#### § 10 Ausschluss von Entscheidungen und Beratungen, Besorgnis der Befangenheit<sup>12</sup>

Bei Entscheidungen und Beratungen der Gremien, Funktionsträgerinnen oder Funktionsträger, die nicht in einem Verwaltungsverfahren nach dem Verwaltungsverfahrensgesetz für das Land Nordrhein-Westfalen (VwVfG NRW) erfolgen, gelten § 20 Absatz 1 Satz 1 und Satz 3 und Absatz 2 bis 5 sowie § 21 VwVfG NRW entsprechend. Beteiligte oder Beteiligter im Sinne des § 20 Absatz 1 Satz 1 VwVfG NRW ist diejenige oder derjenige, die oder der durch die Entscheidung oder Beratung einen unmittelbaren Vorteil oder Nachteil erlangen kann. Amtshandlungen, die unter Mitwirkung einer nach den Sätzen 1 und 2 ausgeschlossenen Person erfolgt sind, sind von dem handelnden Gremium, der handelnden Funktionsträgerin oder dem handelnden Funktionsträger aufzuheben, wenn die Mitwirkung für das Ergebnis, ausschlaggebend war oder gewesen sein könnte und Rechte Dritter nicht entgegenstehen.

#### § 11 Inanspruchnahme der wissenschaftlichen Einrichtungen und Betriebseinheiten

Die Mitglieder und Angehörigen<sup>13</sup> der Hochschule haben das Recht, die wissenschaftlichen Einrichtungen und Betriebseinheiten der Hochschule im Rahmen der geltenden Benutzungsordnungen in Anspruch zu nehmen.

#### §12 Verkündungsblatt

(1) Ordnungen und zu veröffentlichende Beschlüsse der Hochschule werden in den "Amtliche Bekanntmachungen der Fachhochschule Bonn-Rhein-Sieg - Verkündungsblatt - " bekannt gegeben, das bei Bedarf monatlich erscheint.

(2) Die Ausfertigung aller Ordnungen der Hochschule erfolgt durch die Rektorin oder den Rektor. Soweit die Hochschulordnungen keine Regelung über das In-Kraft-Treten enthalten, treten sie einen Tag nach der Veröffentlichung im Verkündungsblatt in Kraft.

(3) Herausgeber des Verkündungsblattes ist die Rektorin oder der Rektor.

 $11$  Die Gleichstellungsbeauftragte nimmt nach § 23 Abs. 1 Satz 3 HG an den Sitzungen der Berufungskommission teil.

 $^{12}$  Die fakultative Vorschrift ist § 11 Abs. 3 FHG nachgebildet, deren Regelungsgehalt im Hochschulgesetz nicht übernommen wurde. Das Verwaltungsverfahrensgesetz für das Land Nordrhein-Westfalen (VwVfG NW) gilt für die öffentlich-rechtliche Verwaltungstätigkeit der Behörden und Einrichtungen des Landes, so auch der Fachhochschule Bonn-Rhein-Sieg. Nach §§ 20 und 21 VwVfG NW sind bestimmte Personen - "am Verfahren Beteiligte" - von der Mitwirkung an diesen Verfahren ausgeschlossen (z.B. Verwandte) oder auszuschließen (z.B. wegen Bevorteilung). § 10 GrundO bietet die rechtliche Grundlage, um Hochschulangehörige wegen Befangenheit von solchen Beratungen und Entscheidungen auszuschließen, die nicht öffentlich-rechtlichen Verwaltungsverfahren zuzuordnen sind.

<sup>&</sup>lt;sup>13</sup> Die Zuordnung einzelner Personalkategorien zu den Mitgliedern und Angehörigen ergibt sich aus § 11 Abs. 1 und 2 HG. In § 12 Abs. 1 bis 3 HG sind die Rechte und Pflichten der Mitglieder beschrieben. § 12 Abs. 4 Satz 1 HG ermöglicht es den Hochschulen, die Rechte und Pflichten der Angehörigen eigenständig zu gestalten. Dabei ist die Grenze des § 11 Abs. 4 Satz 2 HG ("Sie nehmen an Wahlen nicht teil.") zu beachten.

#### § 13 Körperschaftsvermögen

Die Prüfung der Rechnungslegung über das Körperschaftsvermögen im Sinne des § 105 Absatz 4 HG erfolgt durch eine vom Kuratorium zu benennende Person. Unter Berücksichtigung eines Vorschlags des Kuratoriums trifft der Senat die Entscheidung über die Entlastung.

#### § 14 Übergangsvorschrift

Die erste Amtszeit nach In-Kraft-Treten der Grundordnung des Senats, des Fachbereichsrats, der Gleichstellungskommission und der Gleichstellungsbeauftragten beträgt für die studentischen Mitglieder 1 ½ Jahre und für die übrigen Mitglieder bzw. Funktionsträger 2 ½ Jahre. Die erste Amtszeit nach In-Kraft-Treten der Grundordnung der Rektorin oder des Rektors, der Prorektorinnen oder Prorektoren, der Dekaninnen oder Dekane und der Prodekaninnen oder Prodekane beträgt 4 ½ Jahre.<sup>14</sup>

#### §15 In-Kraft-Treten

(1) Diese Grundordnung tritt am Tag nach ihrer Veröffentlichung im Verkündungsblatt in Kraft.

(2) Mit In-Kraft-Treten der Grundordnung werden die "Grundregelungen" für die Veröffentlichung von Ordnungen und Beschlüssen der Organe der Fachhochschule Bonn-Rhein-Sieg in einem Verkündungsblatt (Nr. 21/2000) und für die Frauenbeauftragte der Fachhochschule Rhein-Sieg (Nr. 9/1998) aufgehoben.

Ausgefertigt aufgrund des Beschlusses des erweiterten Senats vom 07. April 2005

Sankt Augustin, den 08. April 2005

Professor Dr. Wulf Fischer Gründungsrektor der Fachhochschule Bonn-Rhein-Sieg

Die Fußnoten in dieser Grundordnung sind Erläuterungen des Rektorats. Sie sind nicht Teil der Grundordnung.

<sup>&</sup>lt;sup>14</sup> § 16 Abs. 3 HG: Ist bei Ablauf einer Amts- oder Wahlzeit noch kein neues Mitglied bestimmt, so übt das bisherige Mitglied sein Amt weiter aus. Das Ende der Amtszeit des nachträglich gewählten Mitglieds bestimmt sich so, als ob es sein Amt rechtzeitig angetreten hätte.